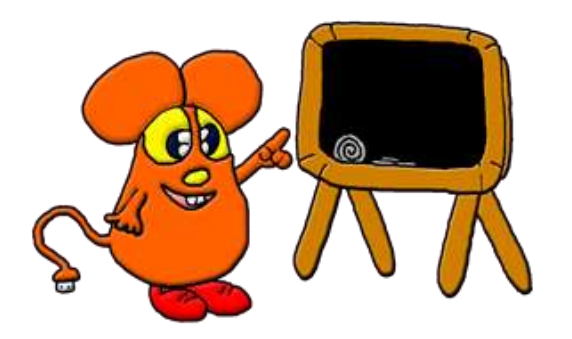

## **INSTALLARE E DISINSTALLARE**

Come detto nella scheda precedente i software si acquistano in diversi negozi e ci vengono consegnati su dei supporti di memoria come il CD-ROM o il DVD.

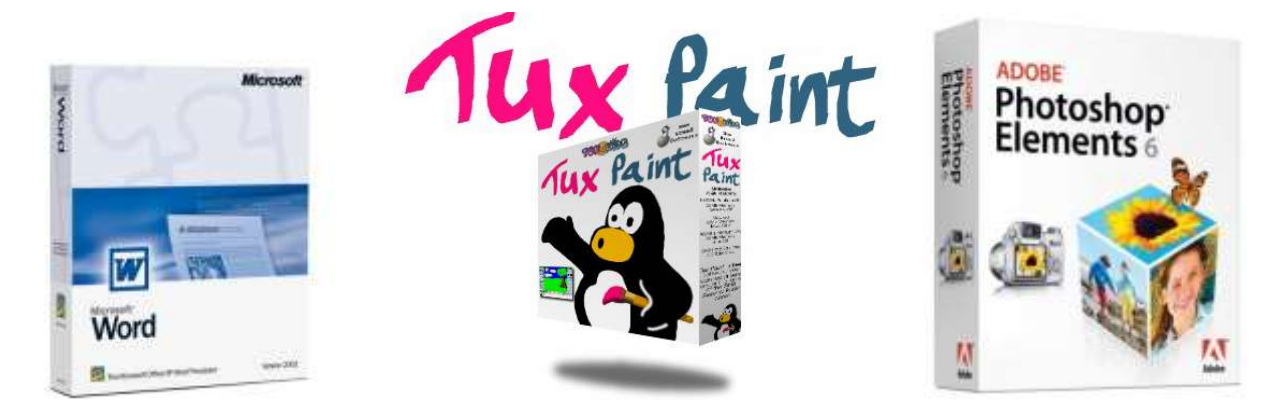

Per aggiungere un programma a quelli già presenti sul PC si inserisce il CD o DVD nel lettore presente sulla tower e si **installa** il software. **Installare** vuol dire aggiungere nella memoria del proprio Personal Computer parti del programma perché possa poi essere eseguito cioè utilizzato. L'operazione richiede una serie di passaggi dove è bene farsi aiutare da un adulto.

Nell'immagine qui sotto viene rappresentata con un quadrato la memoria del PC. Essa viene occupata dal sistema SOFTWARF PINNACLE APPLICATIVI operativo e poi da tutti i ADOBE **PES 08** software applicativi che **SISTEMA WINDOWS** OPERATIVO

vogliamo installare. Ricorda che ogni volta che facciamo un lavoro e lo vogliamo salvare anch'esso se pur in minima parte andrà ad occupare lo spazio della memoria.

Ma la memoria non è infinita, infatti se si installano troppi programmi può finire. E' bene non riempirla troppo e se mi accorgo che non uso più un programma lo posso **disinstallare** cioè eliminare dalla memoria. Il programma così non sarà più utilizzabile ma mi rimarrà sempre il CD o DVD che ho acquisto per poterlo installare nuovamente quando mi servirà.

Per il sistema operativo non è proprio uguale. Installare il programma principale non è una operazione per tutti.

Solitamente ci si rivolge al tecnico che con il CD o DVD di Windows provvederà all'installazione per poi riconsegnarci il PC pronto per arricchirlo installando i nostri software applicativi.

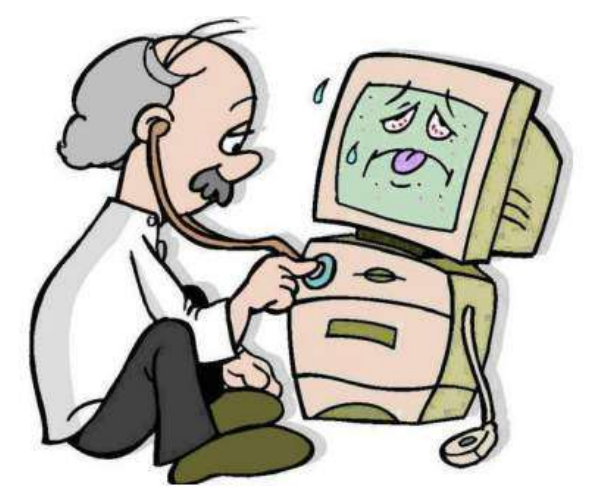